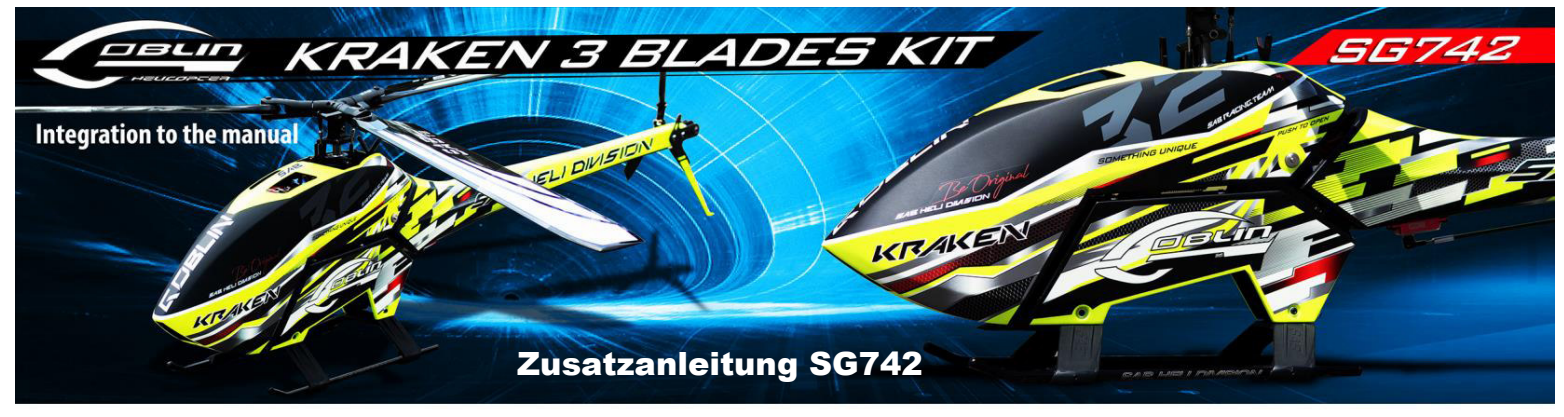

Diese Seite ersetzt Seite 11 und Seite 12 der Hauptanleitung (SG740)

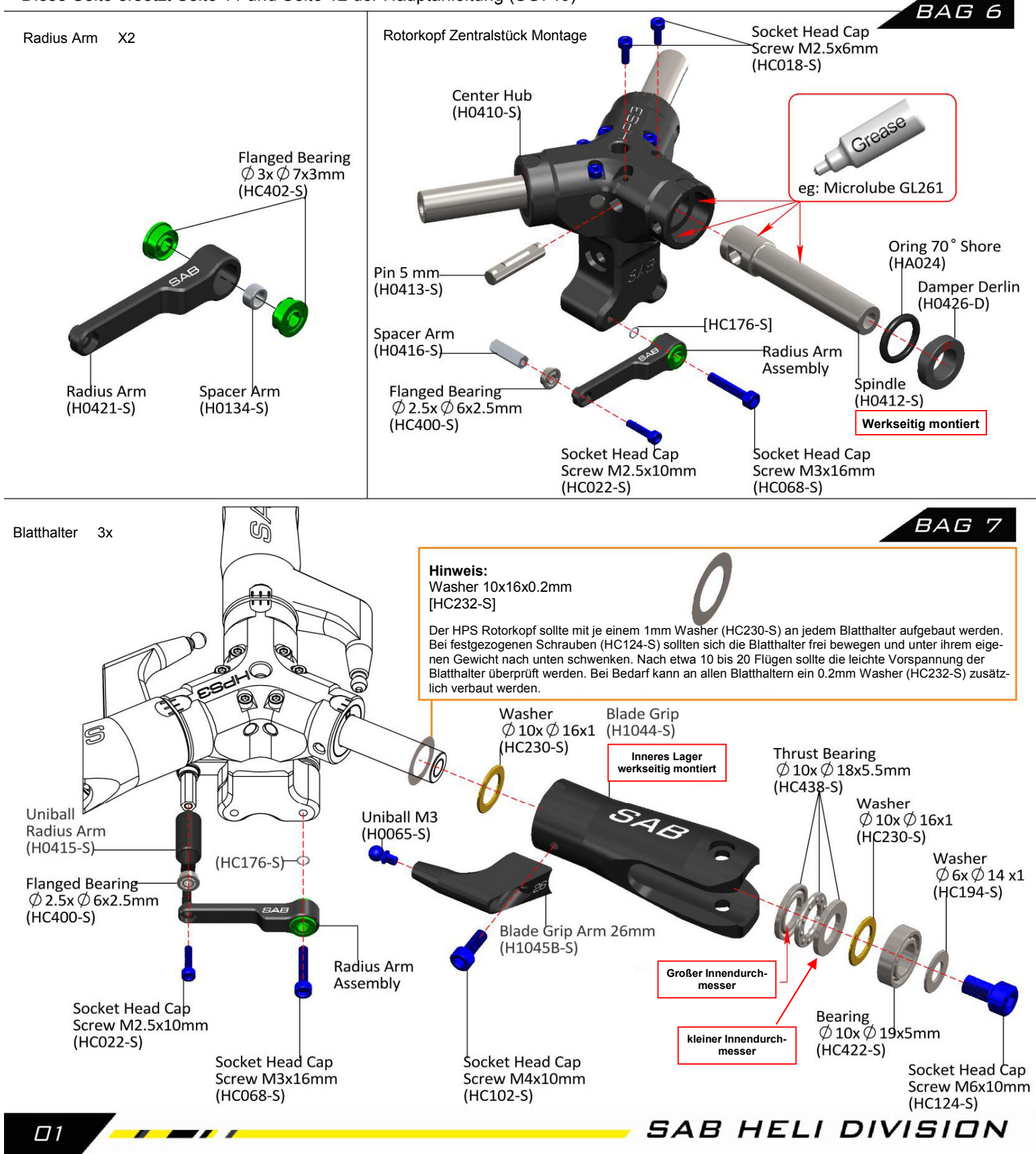

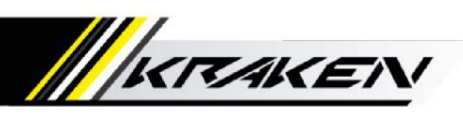

BAG 8

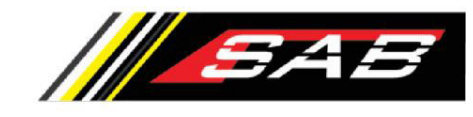

# Diese Seite ersetzt Seite 13 der Hauptanleitung

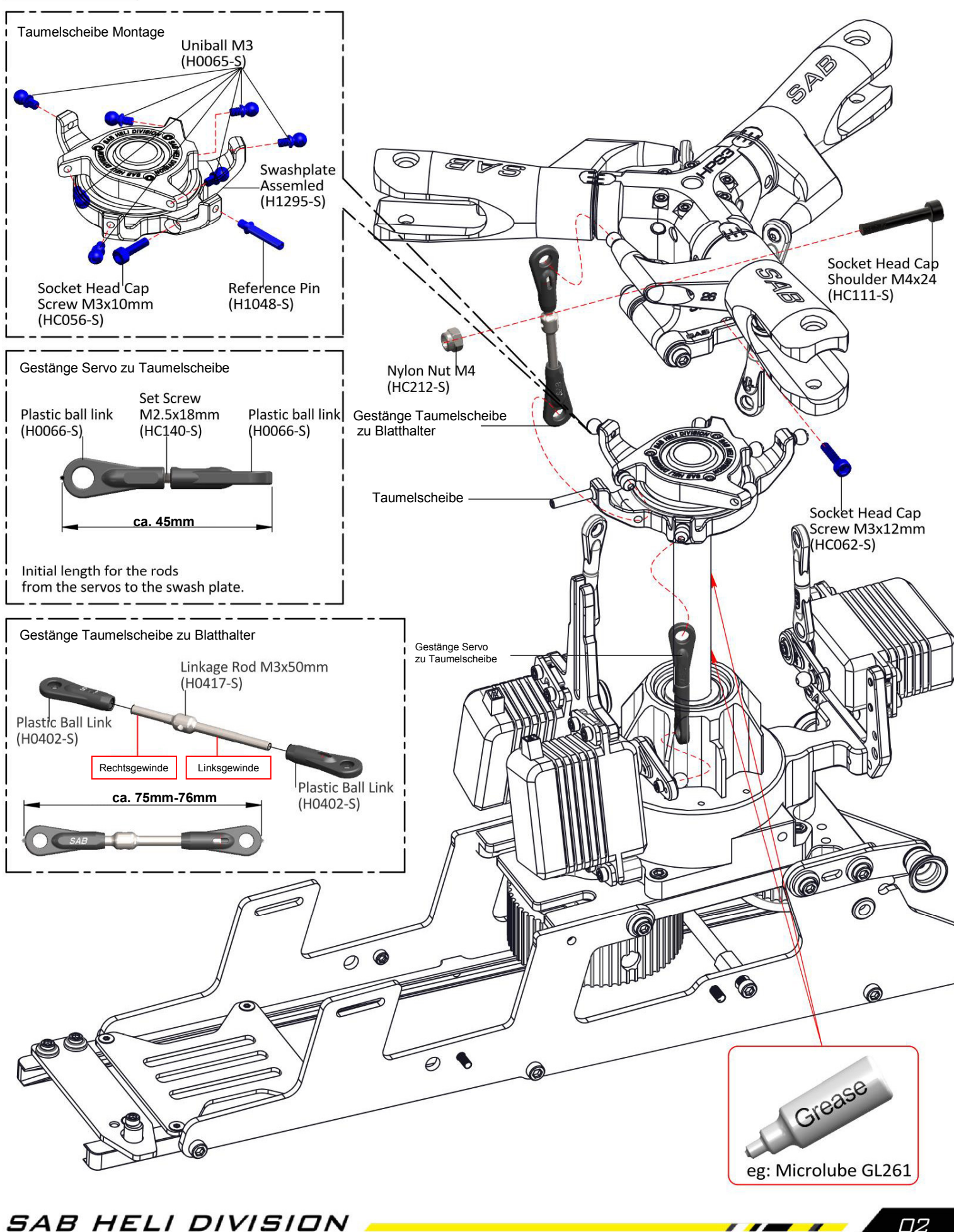

02

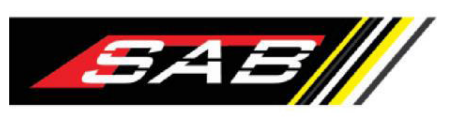

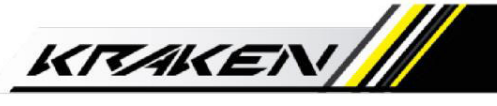

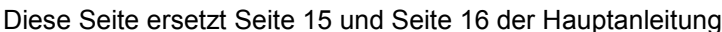

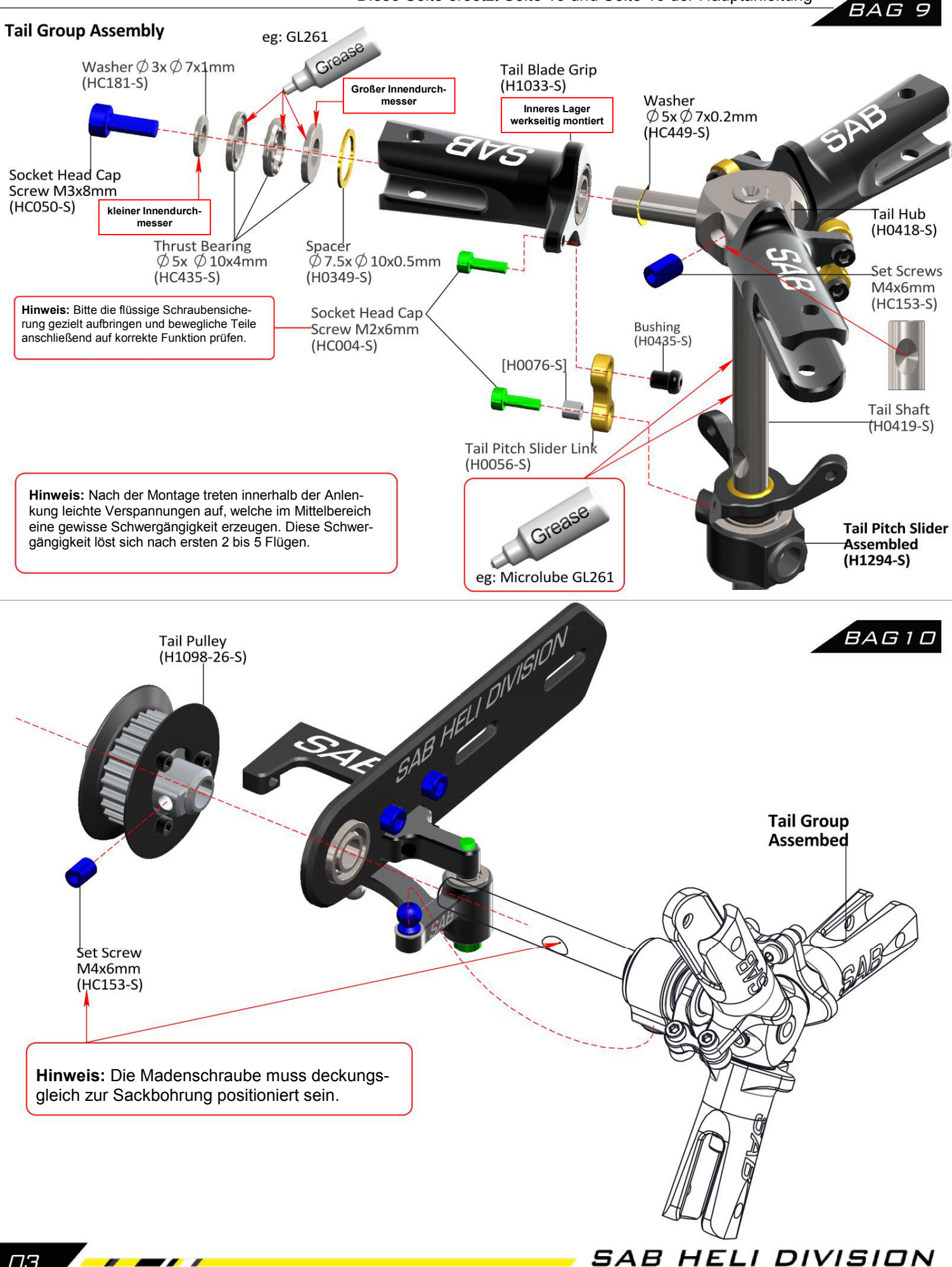

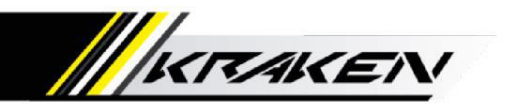

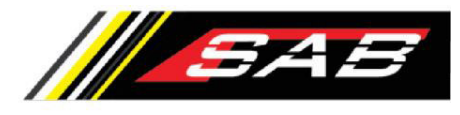

# Diese Seite ersetzt Seite 14 der Hauptanleitung

#### **HPS 3 Rotorkopf Grundsetup**

Justieren Sie den Rotorkopf wie dargestellt. Die Gestänge "A" welche von der Taumelscheibe zu den Rotorblatthalter laufen, verfügen jeweils über ein Links/Rechts Gewinde. Aus diesem Grund können die Gestänge zur Feinjustierung in Ihrer Montageposition verbleiben. Es genügt also das Gestänge selbst zu drehen, während die Kugelköpfe in ihrer Position am Modell verbleiben.

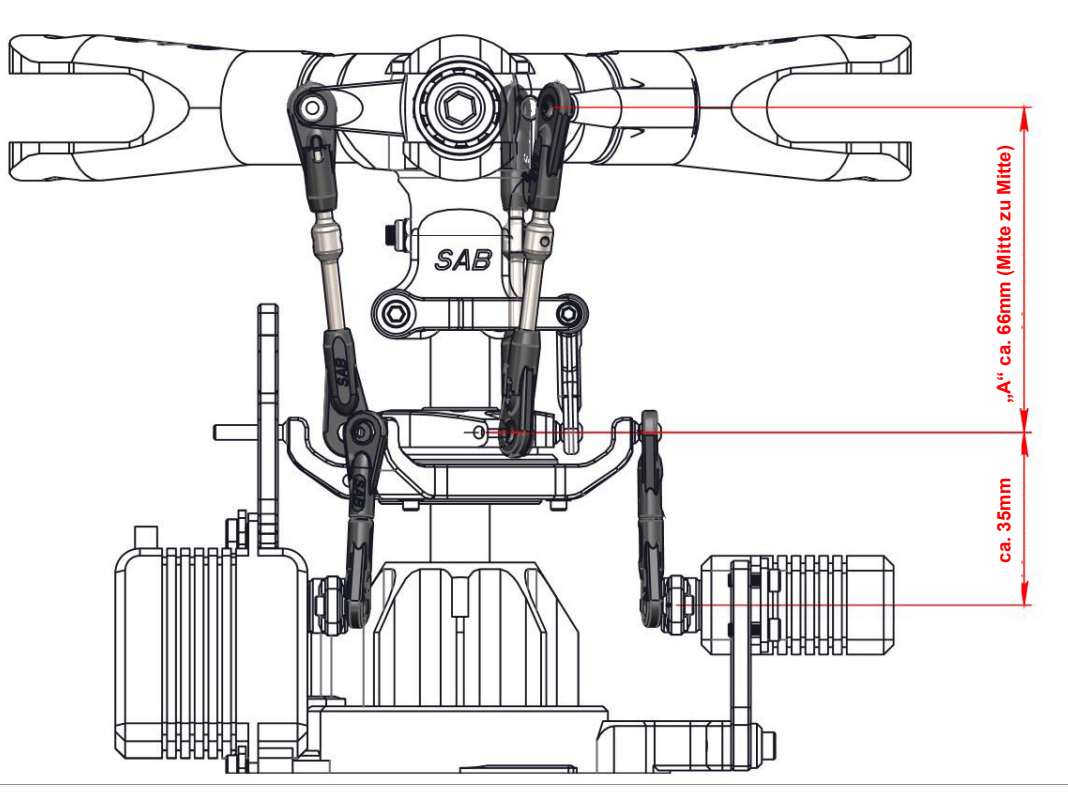

#### **Fakten zum HPS3 Rotorkopf**

Der HPS3 Rotorkopf verfügt über unabhängige Schlaggelenke für jedes Rotorblatt und ermöglicht somit eine individuelle Abstimmung für verschiedene Flugstile.

- **C = harte Dämpfung** für direkte, präzise Steuerung aller Flugmanöver
- **D = starre Lagerung** für einfache FBL Elektroniksysteme welche keinen gedämpften FBL Kopf ansteuern können

#### Im Kit befindet sich der Dämpfersatz D, H0426-D

Die weicheren Dämpfer C H0426-C und die dazu passenden O-Ringe 90° HA038-S befinden sich in Bag 26.

## **Setup**

Im Gegensatz zu konventionellen 2-Blatt Systemen, benötigen 3-Blatt Rotorsysteme wesentlich geringere zyklische Ausschläge. Wir empfehlen eine Reduzierung der zyklischen Ausschläge um ca. 30% gegenüber den Vorgaben des jeweiligen FBL Gyros.

Beispiel:

Der Gyro Hersteller XY gibt 7° zyklischen Ausschlag vor. (Dies gilt für einen 2-Blatt Kopf) Reduzieren Sie also den zyklischen Ausschlag auf etwa 5°

### **Wichtiger Hinweis - zu hohe Gyroempfindlichkeit kann den Helikopter zerstören!**

Wenn das Modell nach dem Abheben um Längs– und oder Querachse oszilliert, deutet dies auf eine zu hohe Gyroempfindlichkeit des Kopfkreisels hin. Reduzieren Sie in diesem Falle die Empfindlichkeit bzw. reduzieren Sie die zyklischen Ausschläge. Ein Aufschwingen des FBL Gyros kann das Modell zerstören!

#### **Wichtiger Hinweis - Spurlauf besonders wichtig bei 3-Blatt Köpfen**

Der Blattspurlauf oder auch das blade tracking ist bei 3-Blatt Rotoren von besonderer Bedeutung. Durch die Fliehkraft werden die Blattspitzen auch bei ungenau eingestellten bzw. abweichenden Anstellwinkel stets in derselben höhe laufen. Optisch mag der Spurlauf also gut aussehen. Sind aber die einzelnen Anstellwinkel nicht absolut identisch, kommt es zu ungewollten Vibrationen!

Tipp:

Sollten Sie eher niedrige Systemdrehzahlen von deutlich unter 1.800 U/min bevorzugen, können Sie alternativ auch 115mm Heckblätter verwenden. Diese sind optional erhältlich und gehören NICHT zum Lieferumgang.

# *SAB HELI DIVISION*

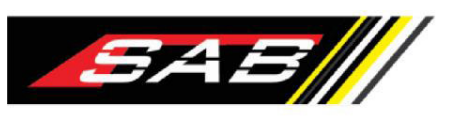

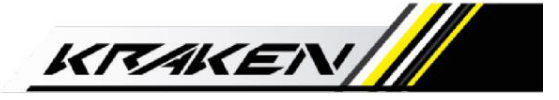

# Diese Seite ersetzt Seite 28 der Hauptanleitung

#### **Getriebeuntersetzung - Anpassung von Getriebe an den jeweiligen Motor**

Die allermeisten User wählen zu hoch drehende Motoren bzw. verwenden zum Motor eine zu große Riemenscheibe. Beides führt zu ungewollt hohen Systemdrehzahlen sowie einem schlechten Wirkungsgrad. In besonders drastischen Fällen wird in der Folge der Regler im untersten Teillastbereich betrieben, was entsprechende Fehlfunktionen nach sich ziehen kann.

Stimmen Sie die Untersetzung so ab, daß die gewünschte Systemdrehzahl bei etwa 80% bis 85% Regleröffnung anliegt.

Wir empfehlen für die Serienuntersetzung 10,4:1 einen Motor mit 450KV bis max. 480KV (bei 12S LiPo) Wird ein Motor mit einer höheren spezifischen Drehzahl verwendet, so muss die Riemenscheibe des Motors entsprechend kleiner gewählt werden. Bei einem langsamer gewickelten Motor umgekehrt.

Beachten Sie, daß der Wirkungsgrad der Rotorblätter physikalisch bedingt bei Drehzahlen über 1.800U/min stark abnimmt. Aus aerodynamischen Gründen sind höhere Drehzahlen nicht sinnvoll und mit einer deutlichen Reduzierung der Flugzeit verbunden. Höhere Drehzahlen sind lediglich für extrem aggressive Showeinlagen zu empfehlen. Für "normales" 3D auf internationalem F3N Niveau ist man mit Drehzahlen unter 1.800U/min weitaus besser bedient.

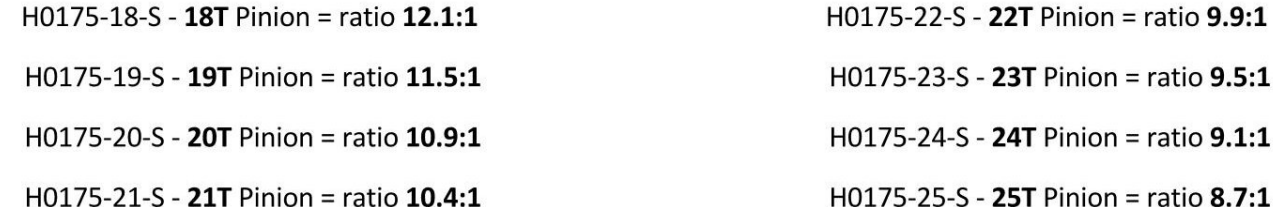

Weitere Motorisierungsbeispiele für höhere Drehzahlen

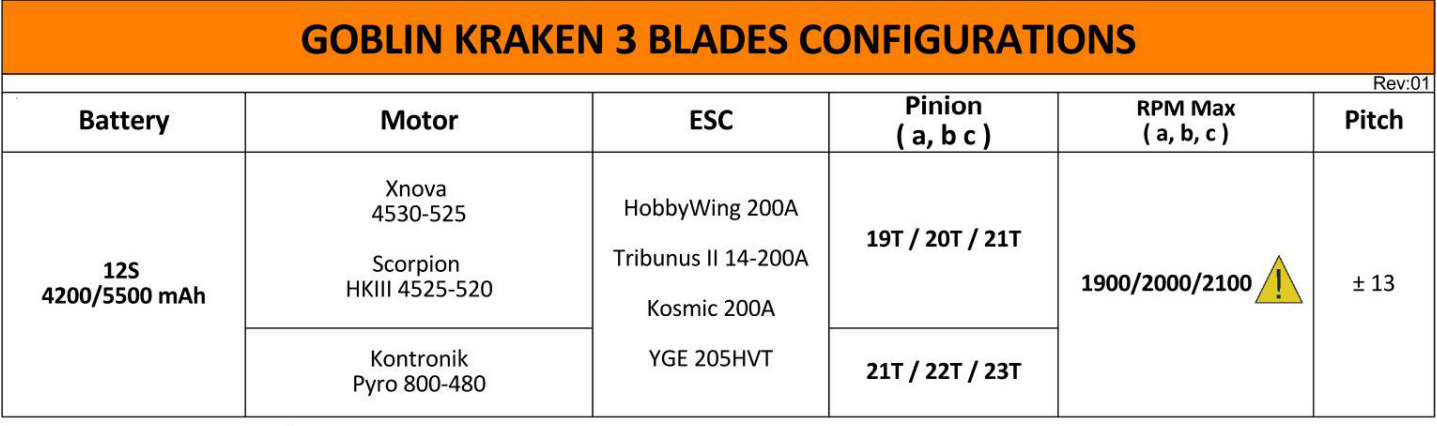

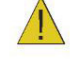

Aus Sicherheitsgründen empfehlen wir Rotordrehzahlen von über 2.000U/min zu vermeiden.

# *SAB HELI DIVISION*

Π5

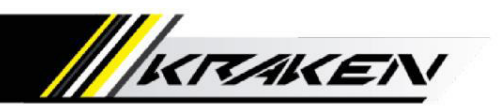

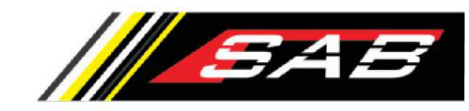

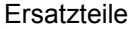

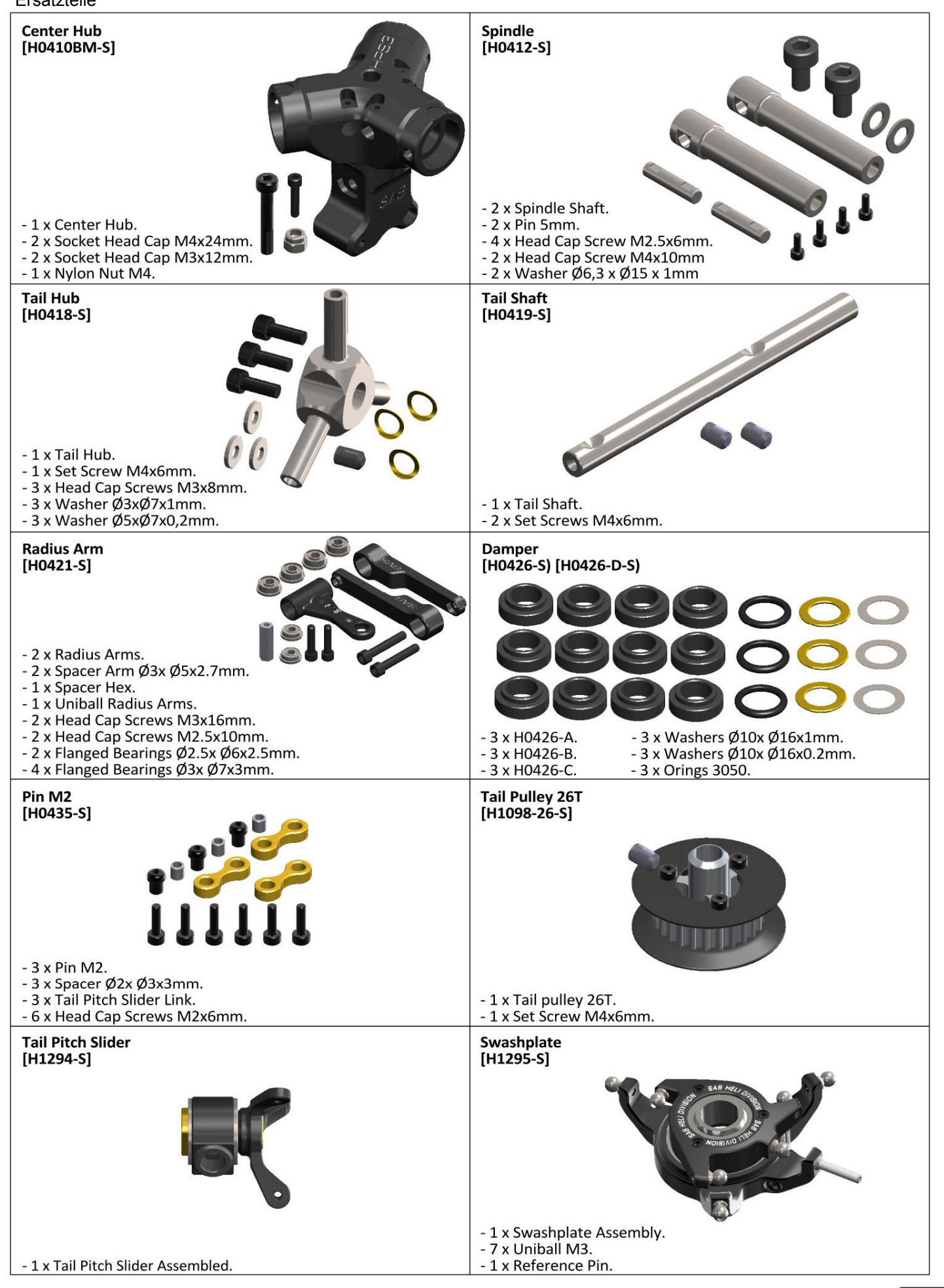

SAB HELI DIVISION

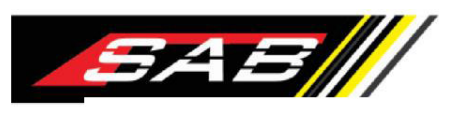

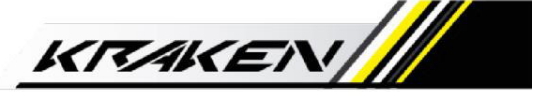

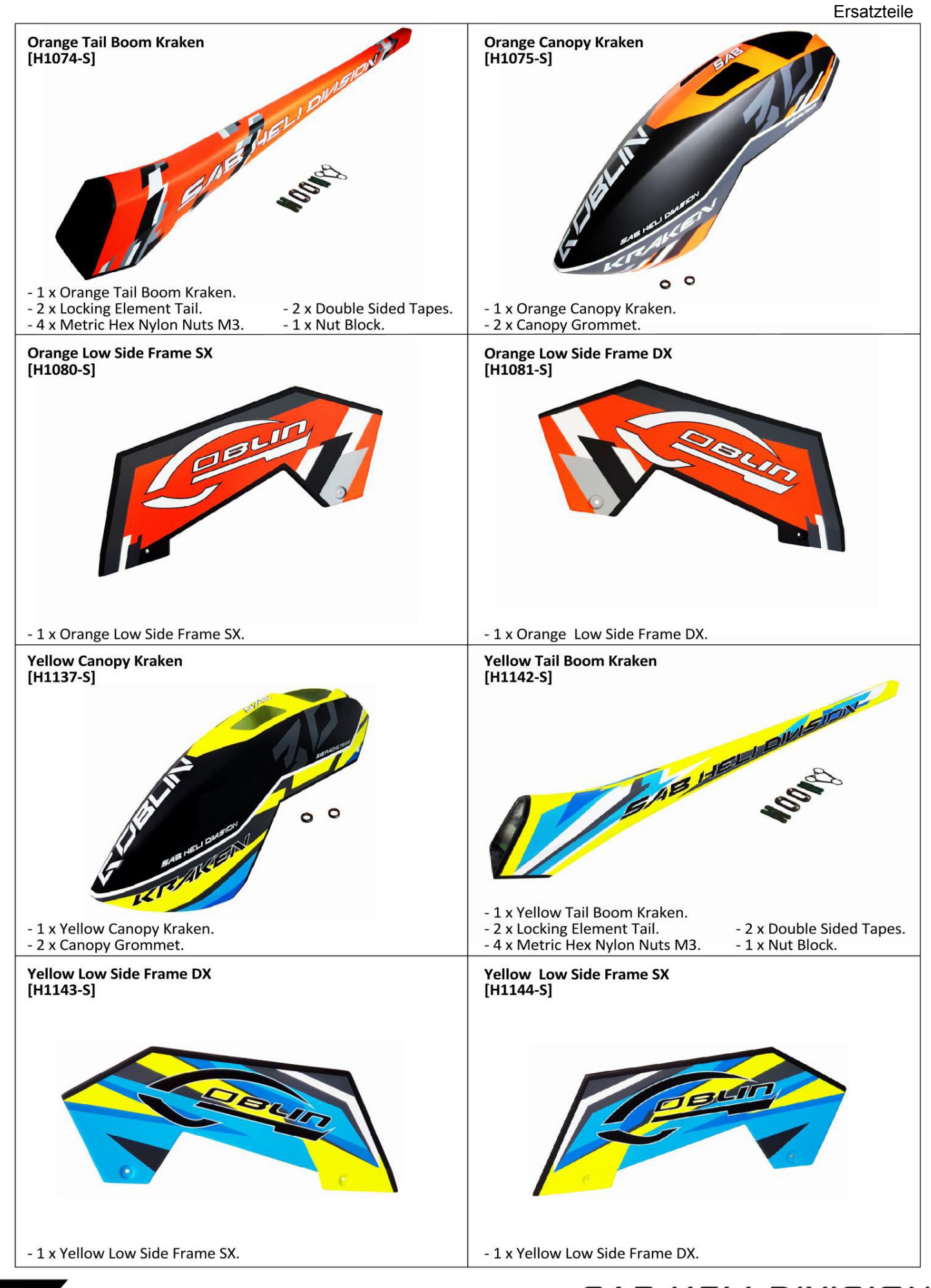

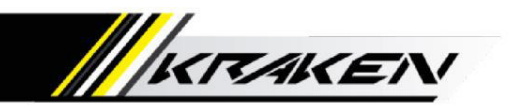

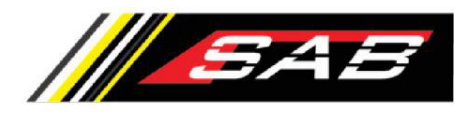

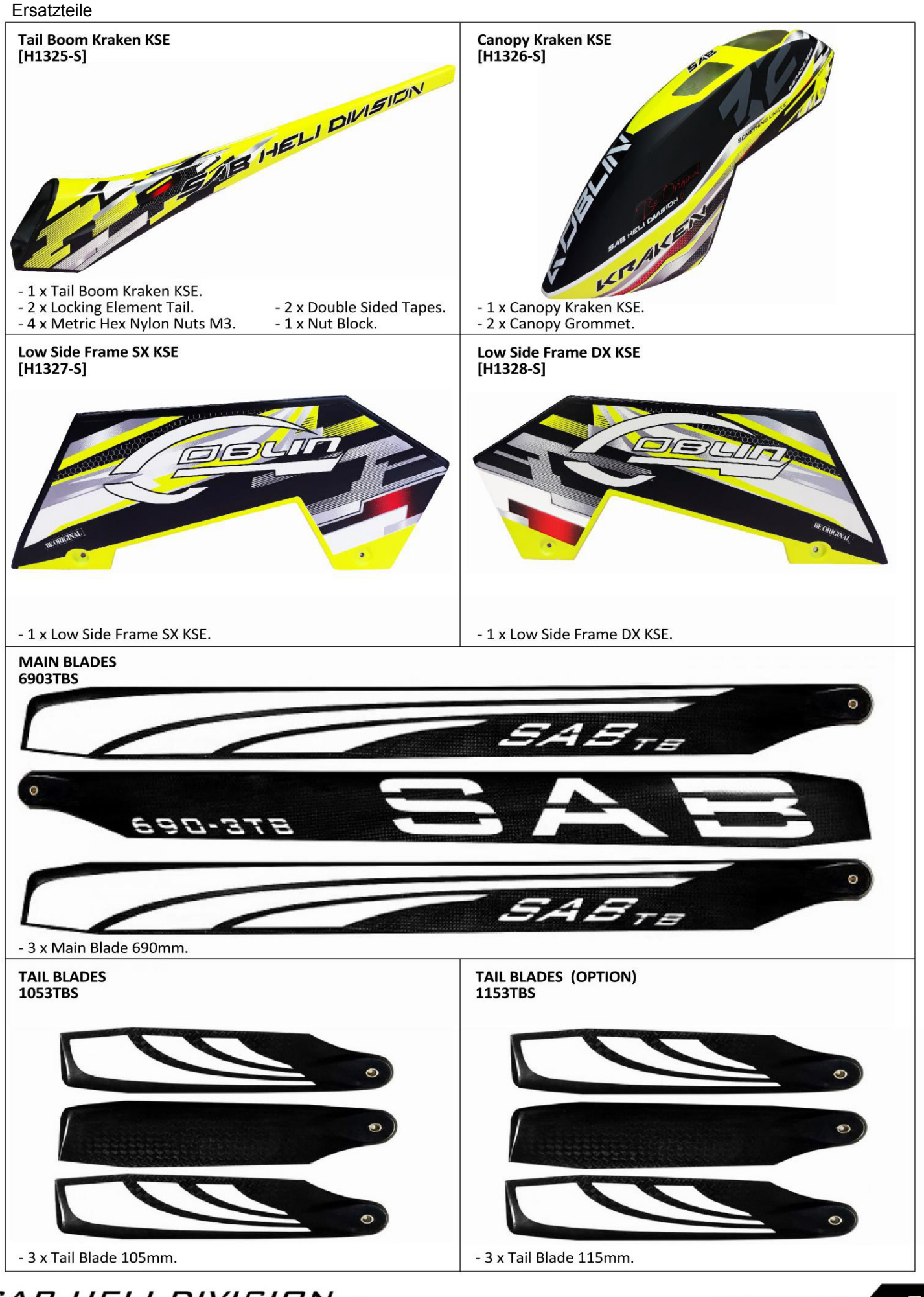